## Package 'biglasso'

April 21, 2024

<span id="page-0-0"></span>Version 1.6.0

Date 2024-04-21

Title Extending Lasso Model Fitting to Big Data

Maintainer Patrick Breheny <patrick-breheny@uiowa.edu>

Description Extend lasso and elastic-net model fitting for ultra high-dimensional, multi-gigabyte data sets that cannot be loaded into memory. Designed to be more memory- and computation-efficient than existing lasso-fitting packages like 'glmnet' and 'ncvreg', thus allowing the user to analyze big data analysis even on an ordinary laptop.

License GPL-3

URL <https://pbreheny.github.io/biglasso/index.html>,

<https://github.com/pbreheny/biglasso>,

<https://arxiv.org/abs/1701.05936>

BugReports <https://github.com/pbreheny/biglasso/issues>

**Depends** R  $(>= 3.2.0)$ , bigmemory  $(>= 4.5.0)$ , Matrix, ncvreg

**Imports** Rcpp  $(>= 0.12.1)$ , methods

**LinkingTo** Rcpp, RcppArmadillo ( $> = 0.8.600$ ), bigmemory, BH

VignetteBuilder knitr

Suggests parallel, testthat, glmnet, survival, knitr, rmarkdown

RoxygenNote 7.3.1

Encoding UTF-8

NeedsCompilation yes

Author Yaohui Zeng [aut], Chuyi Wang [aut], Tabitha Peter [aut], Patrick Breheny [aut, cre] (<<https://orcid.org/0000-0002-0650-1119>>)

Repository CRAN

Date/Publication 2024-04-21 17:12:36 UTC

## <span id="page-1-0"></span>R topics documented:

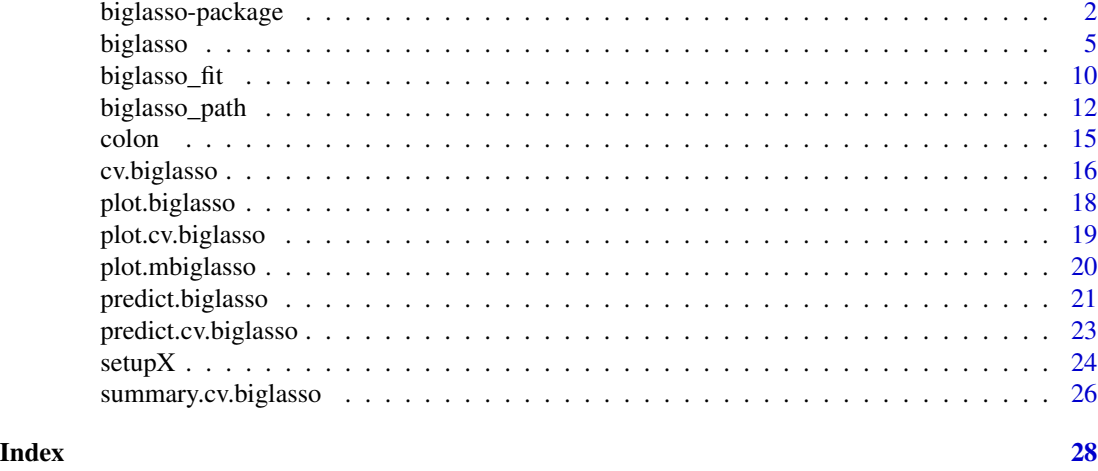

<span id="page-1-1"></span>

biglasso-package *Extending Lasso Model Fitting to Big Data*

#### Description

Extend lasso and elastic-net linear, logistic and cox regression models for ultrahigh-dimensional, multi-gigabyte data sets that cannot be loaded into available RAM. This package utilizes memorymapped files to store the massive data on the disk and only read those into memory whenever necessary during model fitting. Moreover, some advanced feature screening rules are proposed and implemented to accelerate the model fitting. As a result, this package is much more memory- and computation-efficient and highly scalable as compared to existing lasso-fitting packages such as [glmnet](https://CRAN.R-project.org/package=glmnet) and [ncvreg,](https://CRAN.R-project.org/package=ncvreg) thus allowing for powerful big data analysis even with only an ordinary laptop.

## Details

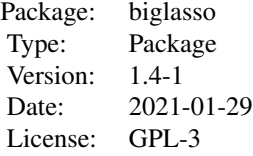

Penalized regression models, in particular the lasso, have been extensively applied to analyzing high-dimensional data sets. However, due to the memory limit, existing R packages are not capable of fitting lasso models for ultrahigh-dimensional, multi-gigabyte data sets which have been increasingly seen in many areas such as genetics, biomedical imaging, genome sequencing and high-frequency finance.

This package aims to fill the gap by extending lasso model fitting to Big Data in R. Version  $\ge$ = 1.2-3 represents a major redesign where the source code is converted into C++ (previously in C),

## <span id="page-2-0"></span>biglasso-package 3

and new feature screening rules, as well as OpenMP parallel computing, are implemented. Some key features of biglasso are summarized as below:

- 1. it utilizes memory-mapped files to store the massive data on the disk, only loading data into memory when necessary during model fitting. Consequently, it's able to seamlessly datalarger-than-RAM cases.
- 2. it is built upon pathwise coordinate descent algorithm with warm start, active set cycling, and feature screening strategies, which has been proven to be one of fastest lasso solvers.
- 3. in incorporates our newly developed hybrid and adaptive screening that outperform state-ofthe-art screening rules such as the sequential strong rule (SSR) and the sequential EDPP rule (SEDPP) with additional 1.5x to 4x speedup.
- 4. the implementation is designed to be as memory-efficient as possible by eliminating extra copies of the data created by other R packages, making it at least 2x more memory-efficient than glmnet.
- 5. the underlying computation is implemented in C++, and parallel computing with OpenMP is also supported.

#### For more information:

- Benchmarking results: <https://github.com/pbreheny/biglasso>
- Tutorial: <https://pbreheny.github.io/biglasso/articles/biglasso.html>
- Technical paper: <https://arxiv.org/abs/1701.05936>

#### **Note**

The input design matrix X must be a bigmemory: : big.matrix() object. This can be created by the function as. big. matrix in the R package [bigmemory.](https://CRAN.R-project.org//package=bigmemory) If the data (design matrix) is very large (e.g. 10 GB) and stored in an external file, which is often the case for big data, X can be created by calling the function [setupX\(\)](#page-23-1). In this case, there are several restrictions about the data file:

- 1. the data file must be a well-formated ASCII-file, with each row corresponding to an observation and each column a variable;
- 2. the data file must contain only one single type. Current version only supports double type;
- 3. the data file must contain only numeric variables. If there are categorical variables, the user needs to create dummy variables for each categorical varable (by adding additional columns).

Future versions will try to address these restrictions.

Denote the number of observations and variables be, respectively, n and p. It's worth noting that the package is more suitable for wide data (ultrahigh-dimensional,  $p \gg n$ ) as compared to long data  $(n \gg p)$ . This is because the model fitting algorithm takes advantage of sparsity assumption of high-dimensional data. To just give the user some ideas, below are some benchmarking results of the total computing time (in seconds) for solving lasso-penalized linear regression along a sequence of 100 values of the tuning parameter. In all cases, assume 20 non-zero coefficients equal +/- 2 in the true model. (Based on Version 1.2-3, screening rule "SSR-BEDPP" is used)

• For wide data case  $(p > n)$ ,  $n = 1,000$ :

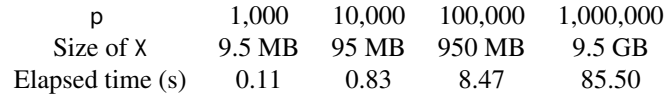

- $\%$
- For long data case  $(n \gg p)$ ,  $p = 1,000$ : %

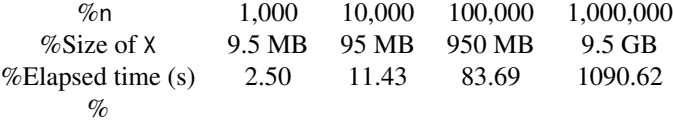

#### Author(s)

Yaohui Zeng, Chuyi Wang, Tabitha Peter, and Patrick Breheny

#### References

- Zeng, Y., and Breheny, P. (2017). The biglasso Package: A Memory- and Computation-Efficient Solver for Lasso Model Fitting with Big Data in R. [https://arxiv.org/abs/1701.](https://arxiv.org/abs/1701.05936) [05936](https://arxiv.org/abs/1701.05936).
- Tibshirani, R., Bien, J., Friedman, J., Hastie, T., Simon, N., Taylor, J., and Tibshirani, R. J. (2012). Strong rules for discarding predictors in lasso-type problems. *Journal of the Royal Statistical Society: Series B (Statistical Methodology)*, 74(2), 245-266.
- Wang, J., Zhou, J., Wonka, P., and Ye, J. (2013). Lasso screening rules via dual polytope projection. *In Advances in Neural Information Processing Systems*, pp. 1070-1078.
- Xiang, Z. J., and Ramadge, P. J. (2012). Fast lasso screening tests based on correlations. *In Acoustics, Speech and Signal Processing (ICASSP), 2012 IEEE International Conference on* (pp. 2137-2140). IEEE.
- Wang, J., Zhou, J., Liu, J., Wonka, P., and Ye, J. (2014). A safe screening rule for sparse logistic regression. *In Advances in Neural Information Processing Systems*, pp. 1053-1061.

#### Examples

```
## Not run:
## Example of reading data from external big data file, fit lasso model,
## and run cross validation in parallel
# simulated design matrix, 1000 observations, 500,000 variables, ~ 5GB
# there are 10 true variables with non-zero coefficient 2.
xfname <- 'x_e3_5e5.txt'
yfname <- 'y_e3_5e5.txt' # response vector
time <- system.time(
  X <- setupX(xfname, sep = '\t') # create backing files (.bin, .desc)
)
print(time) # \sim 7 minutes; this is just one-time operation
dim(X)
# the big.matrix then can be retrieved by its descriptor file (.desc) in any new R session.
rm(X)
xdesc <- 'x_e3_5e5.desc'
X <- attach.big.matrix(xdesc)
dim(X)
```
#### <span id="page-4-0"></span>biglasso 500 to 100 minutes and 200 minutes and 200 minutes and 200 minutes and 200 minutes and 200 minutes and 200 minutes and 200 minutes and 200 minutes and 200 minutes and 200 minutes and 200 minutes and 200 minutes an

```
y <- as.matrix(read.table(yfname, header = F))
time.fit <- system.time(
 fit <- biglasso(X, y, family = 'gaussian', screen = 'Hybrid')
)
print(time.fit) # ~ 44 seconds for fitting a lasso model along the entire solution path
# cross validation in parallel
seed <- 1234
time.cvfit <- system.time(
  cvfit <- cv.biglasso(X, y, family = 'gaussian', screen = 'Hybrid',
                       seed = seed, ncores = 4, nfolds = 10)
)
print(time.cvfit) # \sim 3 minutes for 10-fold cross validation
plot(cvfit)
summary(cvfit)
## End(Not run)
```
<span id="page-4-1"></span>biglasso *Fit lasso penalized regression path for big data*

## Description

Extend lasso model fitting to big data that cannot be loaded into memory. Fit solution paths for linear, logistic or Cox regression models penalized by lasso, ridge, or elastic-net over a grid of values for the regularization parameter lambda.

#### Usage

```
biglasso(
 X,
 y,
  row.idx = 1: nrow(X),
  penalty = c("lasso", "ridge", "enet"),
  family = c("gaussian", "binomial", "cox", "mgaussian"),
  alg.logistic = c("Newton", "MM"),
  screen = c("Adaptive", "SSR", "Hybrid", "None"),
  safe.thresh = 0,
  update.thresh = 1,
  ncores = 1,
  alpha = 1,
  lambda.min = ifelse(nrow(X) > ncol(X), 0.001, 0.05),
  nlambda = 100,
  lambda.log.scale = TRUE,
  lambda,
  eps = 1e-07,
```

```
max.iter = 1000,dfmax = ncol(X) + 1,
 penalty.factor = rep(1, ncol(X)),warn = TRUE,output.time = FALSE,return.time = TRUE,
 verbose = FALSE
\mathcal{L}
```
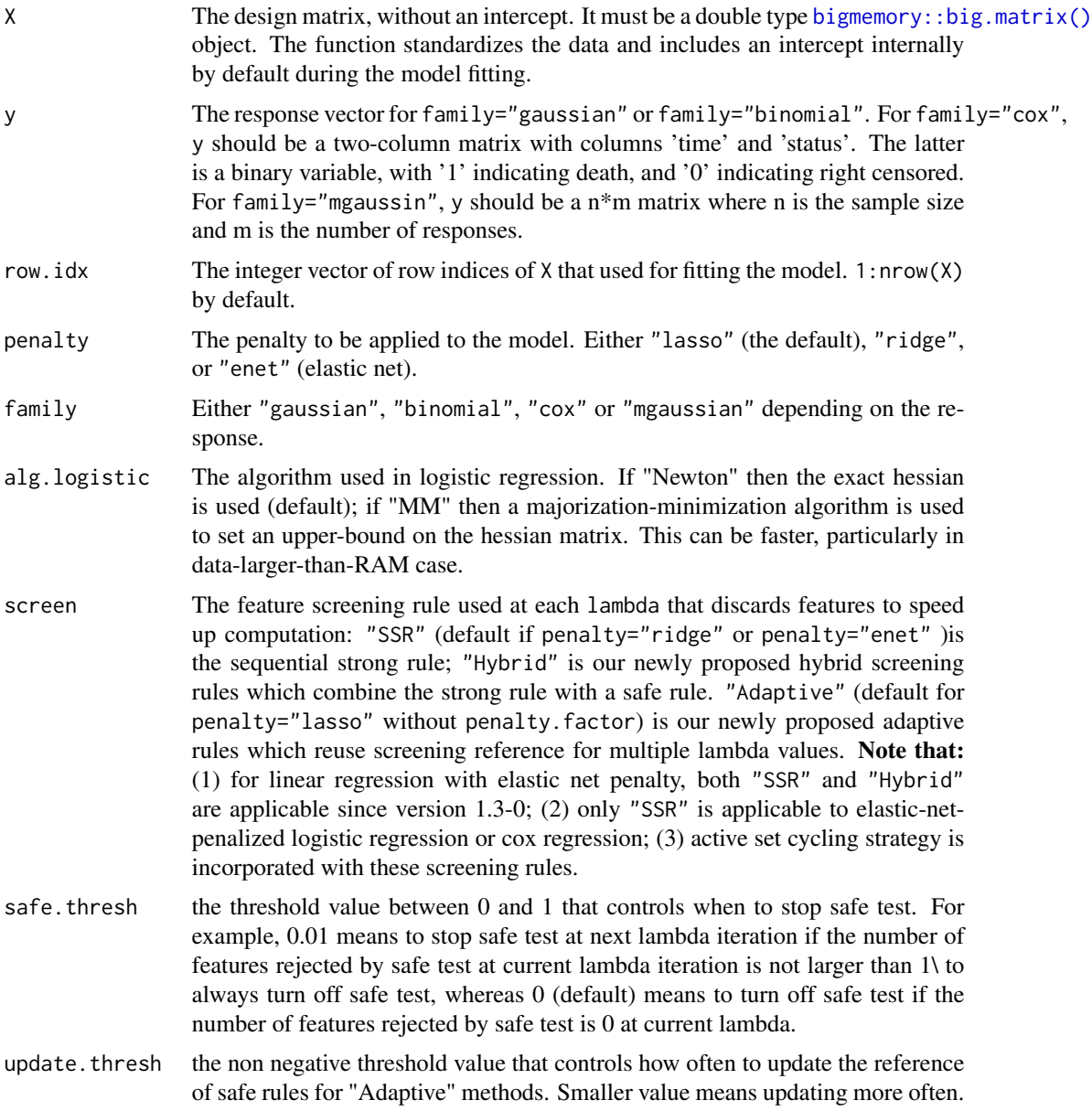

<span id="page-5-0"></span>

#### biglasso 7

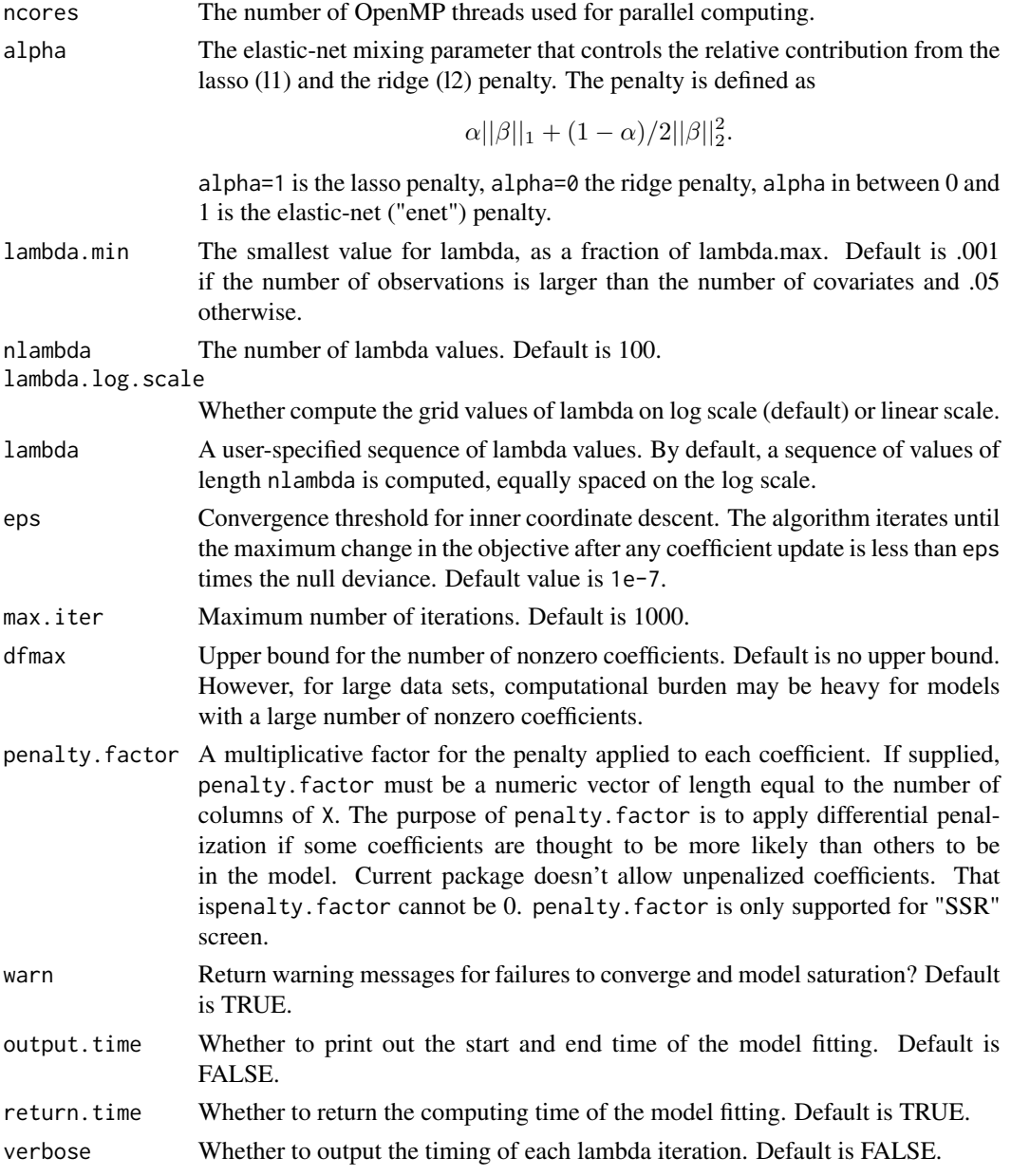

## Details

The objective function for linear regression or multiple responses linear regression (family = "gaussian" or family = "mgaussian") is 1

$$
\frac{1}{2n}RSS + \lambda * penalty,
$$

where for family = "mgaussian"), a group-lasso type penalty is applied. For logistic regression (family = "binomial") it is 1

$$
-\frac{1}{n}loglike + \lambda * penalty,
$$

, for cox regression, breslow approximation for ties is applied.

Several advanced feature screening rules are implemented. For lasso-penalized linear regression, all the options of screen are applicable. Our proposal adaptive rule - "Adaptive" - achieves highest speedup so it's the recommended one, especially for ultrahigh-dimensional large-scale data sets. For cox regression and/or the elastic net penalty, only "SSR" is applicable for now. More efficient rules are under development.

## Value

An object with S3 class "biglasso" for "gaussian", "binomial", "cox" families, or an object with S3 class "mbiglasso" for "mgaussian" family, with following variables.

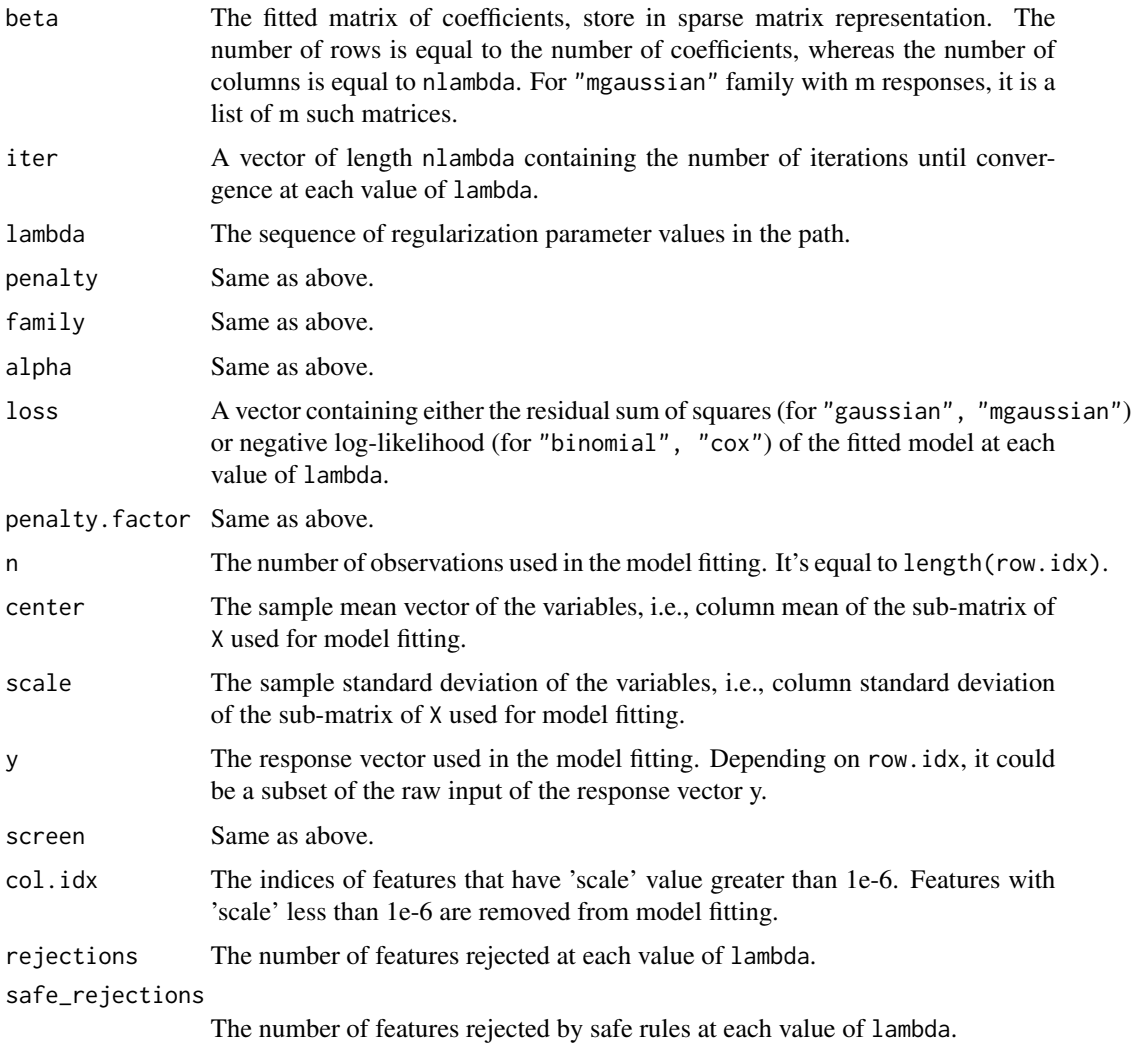

## Author(s)

Yaohui Zeng, Chuyi Wang and Patrick Breheny

#### <span id="page-8-0"></span>biglasso 9

#### See Also

[biglasso-package,](#page-1-1) [setupX\(\)](#page-23-1), [cv.biglasso\(\)](#page-15-1), [plot.biglasso\(\)](#page-17-1), [ncvreg::ncvreg\(\)](#page-0-0)

## Examples

```
## Linear regression
data(colon)
X <- colon$X
y <- colon$y
X.bm \leftarrow as.big.mathrix(X)# lasso, default
par(mfrow=c(1,2))
fit.lasso <- biglasso(X.bm, y, family = 'gaussian')
plot(fit.lasso, log.l = TRUE, main = 'lasso')
# elastic net
fit.enet <- biglasso(X.bm, y, penalty = 'enet', alpha = 0.5, family = 'gaussian')
plot(fit.enet, log.l = TRUE, main = 'elastic net, alpha = 0.5')
## Logistic regression
data(colon)
X <- colon$X
y <- colon$y
X.bm \leftarrow as.big.mathrix(X)# lasso, default
par(mfrow = c(1, 2))fit.bin.lasso <- biglasso(X.bm, y, penalty = 'lasso', family = "binomial")
plot(fit.bin.lasso, log.l = TRUE, main = 'lasso')
# elastic net
fit.bin.enet <- biglasso(X.bm, y, penalty = 'enet', alpha = 0.5, family = "binomial")
plot(fit.bin.enet, log.1 = TRUE, main = 'elastic net, alpha = 0.5')## Cox regression
set.seed(10101)
N < -1000; p < -30; nzc < -p/3X \leftarrow matrix(rnorm(N * p), N, p)beta <- rnorm(nzc)
fx \leq X[, seq(nzc)] %*% beta/3
hx \leftarrow exp(fx)
ty \leq rexp(N, hx)
tcens \le rbinom(n = N, prob = 0.3, size = 1) # censoring indicator
y \leftarrow \text{cbind}(\text{time} = \text{ty}, \text{ status} = 1 - \text{teens}) # y \leftarrow \text{Surv}(\text{ty}, 1 - \text{teens}) with library(survival)
X.bm \leftarrow as.big.mathix(X)fit <- biglasso(X.bm, y, family = "cox")
plot(fit, main = "cox")
## Multiple responses linear regression
set.seed(10101)
n=300; p=300; m=5; s=10; b=1
x = matrix(rnorm(n * p), n, p)beta = matrix(seq(from=-b,to=b,length.out=s*m),s,m)
y = x[, 1:s] %*% beta + matrix(rnorm(n*m, 0, 1), n, m)
x.bm = as.big.mathrix(x)
```

```
fit = biglasso(x.bm, y, family = "mgaussian")plot(fit, main = "mgaussian")
```
<span id="page-9-1"></span>biglasso\_fit *Direct interface to biglasso fitting, no preprocessing*

## Description

This function is intended for users who know exactly what they're doing and want complete control over the fitting process. It

- does NOT add an intercept
- does NOT standardize the design matrix
- does NOT set up a path for lambda (the lasso tuning parameter) all of the above are critical steps in data analysis. However, a direct API has been provided for use in situations where the lasso fitting process is an internal component of a more complicated algorithm and standardization must be handled externally.

## Usage

```
biglasso_fit(
 X,
 y,
  r,
  init = rep(0, ncol(X)),xtx,
  penalty = "lasso",
  lambda,
  alpha = 1,
  gamma,
  ncores = 1,
 max.iter = 1000,eps = 1e-05,
  dfmax = ncol(X) + 1,
  penalty.factor = rep(1, ncol(X)),warn = TRUE,output.time = FALSE,
  return.time = TRUE
)
```
- X The design matrix, without an intercept. It must be a double type bigmemory: :big.matrix() object.
- y The response vector

<span id="page-9-0"></span>

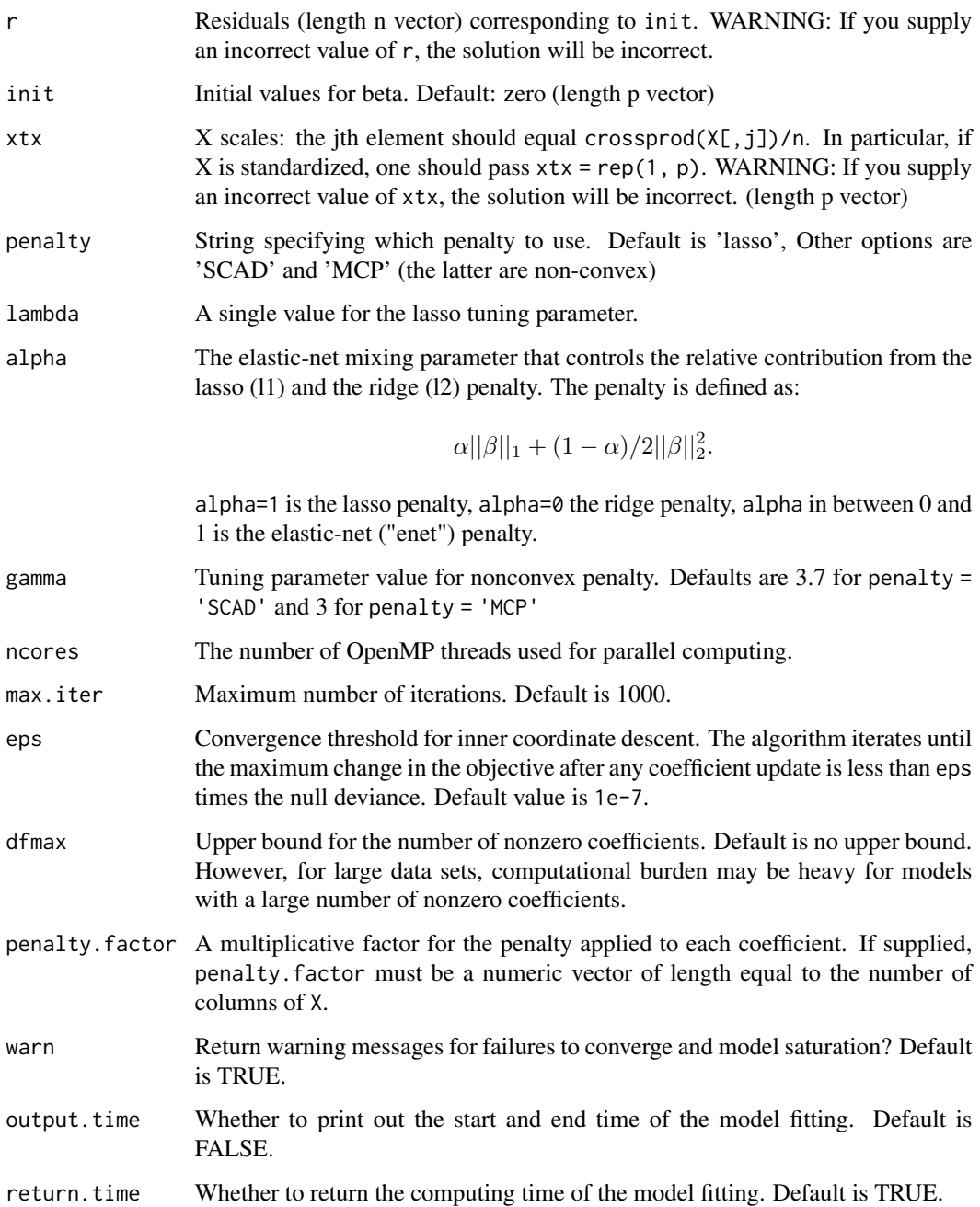

## Details

Note:

- Hybrid safe-strong rules are turned off for biglasso\_fit(), as these rely on standardization
- Currently, the function only works with linear regression (family = 'gaussian').

## <span id="page-11-0"></span>Value

An object with S3 class "biglasso" with following variables.

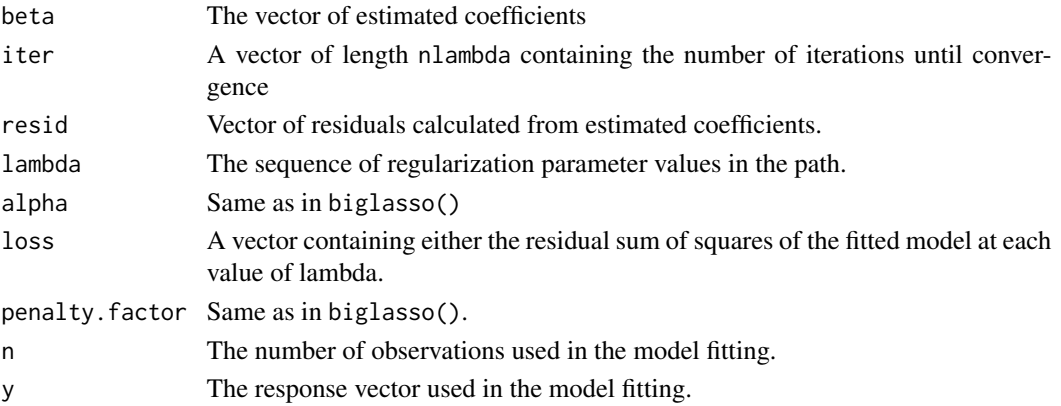

#### Author(s)

Tabitha Peter and Patrick Breheny

#### Examples

```
data(Prostate)
X <- cbind(1, Prostate$X)
xtx <- apply(X, 2, crossprod)/nrow(X)
y <- Prostate$y
X.bm <- as.big.matrix(X)
init \leftarrow rep(\emptyset, ncol(X))fit \le biglasso_fit(X = X.bm, y = y, r=y, init = init, xtx = xtx,
  lambda = 0.1, penalty.factor=c(0, rep(1, ncol(X)-1)), max.iter = 10000)
fit$beta
fit \le biglasso_fit(X = X.bm, y = y, r=y, init = init, xtx = xtx, penalty='MCP',
  lambda = 0.1, penalty.factor=c(0, rep(1, ncol(X)-1)), max.iter = 10000)
fit$beta
```
biglasso\_path *Direct interface to biglasso fitting, no preprocessing, path version*

## Description

This function is intended for users who know exactly what they're doing and want complete control over the fitting process. It

- does NOT add an intercept
- does NOT standardize the design matrix both of the above are critical steps in data analysis. However, a direct API has been provided for use in situations where the lasso fitting process is an internal component of a more complicated algorithm and standardization must be handled externally.

## <span id="page-12-0"></span>biglasso\_path 13

## Usage

```
biglasso_path(
 X,
 y,
 r,
 init = rep(0, ncol(X)),xtx,
 penalty = "lasso",
 lambda,
 alpha = 1,
  gamma,
 ncores = 1,
 max.iter = 1000,eps = 1e-05,
 dfmax = ncol(X) + 1,
 penalty.factor = rep(1, ncol(X)),warn = TRUE,
 output.time = FALSE,
 return.time = TRUE
\mathcal{L}
```
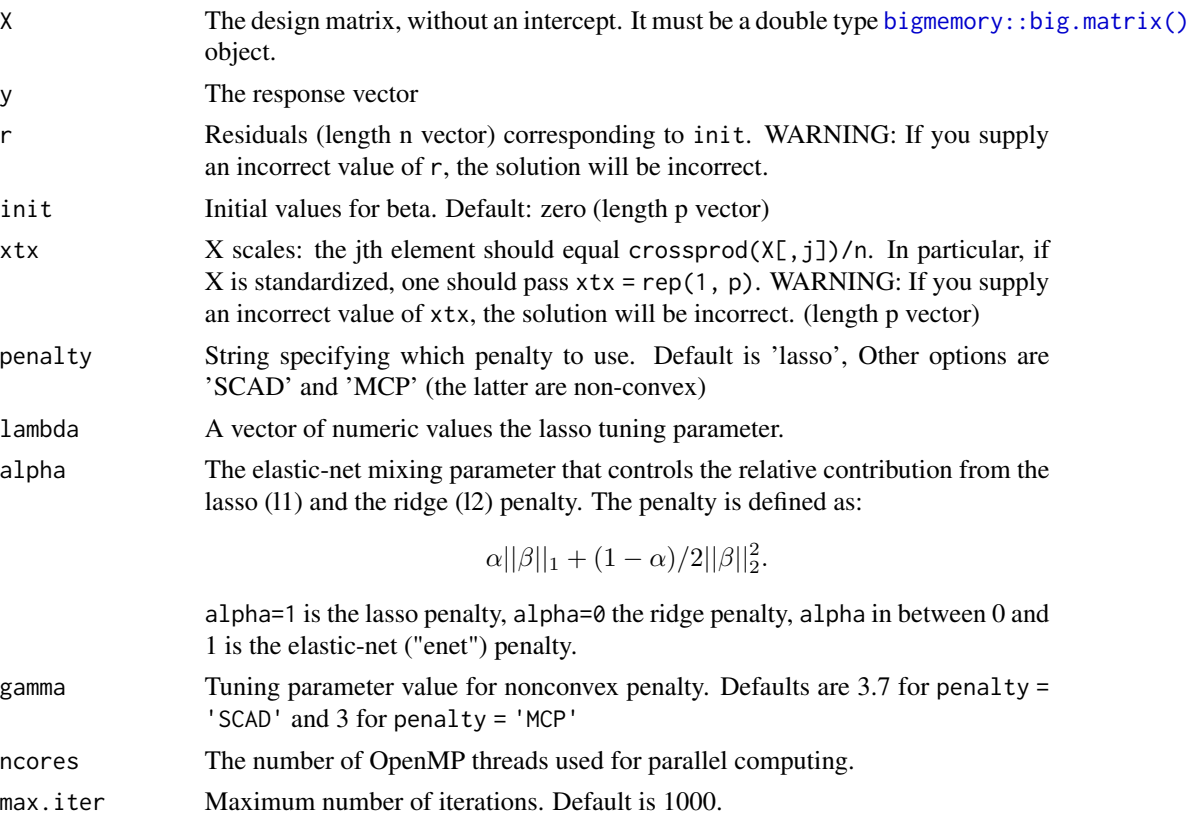

<span id="page-13-0"></span>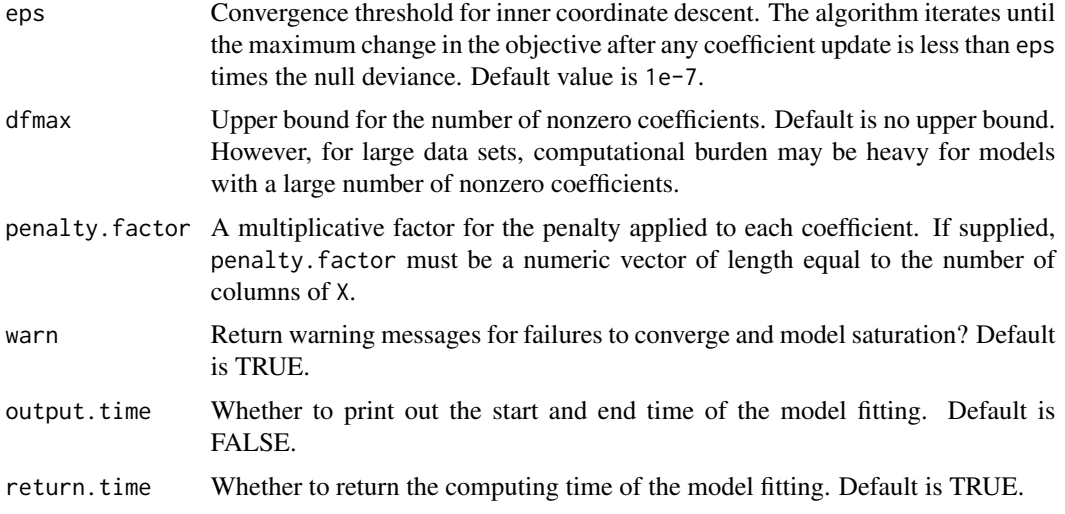

## Details

biglasso\_path() works identically to [biglasso\\_fit\(\)](#page-9-1) except it offers the additional option of fitting models across a path of tuning parameter values.

## Note:

- Hybrid safe-strong rules are turned off for biglasso\_fit(), as these rely on standardization
- Currently, the function only works with linear regression (family = 'gaussian').

#### Value

An object with S3 class "biglasso" with following variables.

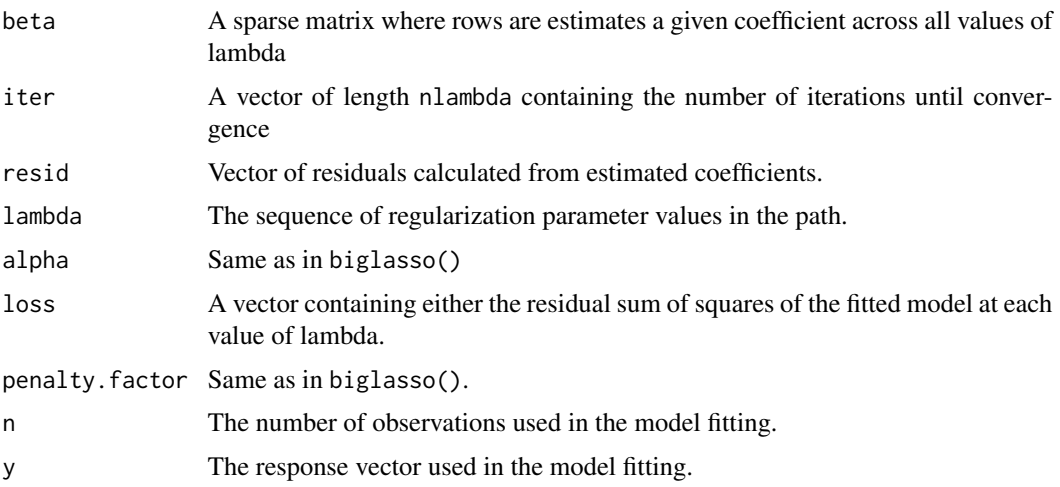

## Author(s)

Tabitha Peter and Patrick Breheny

#### <span id="page-14-0"></span>colon and the colon intervals of the colon intervals of the colon intervals of the colon intervals of the colon

## Examples

```
data(Prostate)
X <- cbind(1, Prostate$X)
xtx <- apply(X, 2, crossprod)/nrow(X)
y <- Prostate$y
X.bm <- as.big.matrix(X)
init \leq rep(0, ncol(X))
fit \le biglasso_path(X = X.bm, y = y, r = y, init = init, xtx = xtx,
  lambda = c(0.5, 0.1, 0.05, 0.01, 0.001),penalty.factor=c(0, rep(1, ncol(X)-1)), max.iter=2000)
fit$beta
fit \le biglasso_path(X = X.bm, y = y, r = y, init = init, xtx = xtx,
  lambda = c(0.5, 0.1, 0.05, 0.01, 0.001), penalty='MCP',
  penalty.factor=c(0, rep(1, ncol(X)-1)), max.iter = 2000)
fit$beta
```
colon *Gene expression data from colon-cancer patients*

#### Description

The data file contains gene expression data of 62 samples (40 tumor samples, 22 normal samples) from colon-cancer patients analyzed with an Affymetrix oligonucleotide Hum6000 array.

#### Format

A list of 2 variables included in colon:

- X: a 62-by-2000 matrix that records the gene expression data. Used as design matrix.
- y: a binary vector of length 62 recording the sample status:  $1 = \text{tumor}$ ;  $0 = \text{normal}$ . Used as response vector.

#### Source

The raw data can be found on Bioconductor: [https://bioconductor.org/packages/release/](https://bioconductor.org/packages/release/data/experiment/html/colonCA.html) [data/experiment/html/colonCA.html](https://bioconductor.org/packages/release/data/experiment/html/colonCA.html).

#### References

• U. Alon et al. (1999): Broad patterns of gene expression revealed by clustering analysis of tumor and normal colon tissue probed by oligonucleotide arrays. *Proc. Natl. Acad. Sci. USA* 96, 6745-6750. <https://www.pnas.org/doi/abs/10.1073/pnas.96.12.6745>.

## Examples

```
data(colon)
X <- colon$X
y <- colon$y
str(X)
dim(X)
X.bm <- as.big.matrix(X, backingfile = "") # convert to big.matrix object
str(X.bm)
dim(X.bm)
```
cv.biglasso *Cross-validation for biglasso*

## Description

Perform k-fold cross validation for penalized regression models over a grid of values for the regularization parameter lambda.

## Usage

```
cv.biglasso(
 X,
 y,
  row.idx = 1: nrow(X),
 family = c("gaussian", "binomial", "cox", "mgaussian"),
 eval.metric = c("default", "MAPE", "auc", "class"),
 ncores = parallel::detectCores(),
  ...,
 nfolds = 5,
  seed,
  cv.ind,
  trace = FALSE,
  grouped = TRUE
\mathcal{L}
```
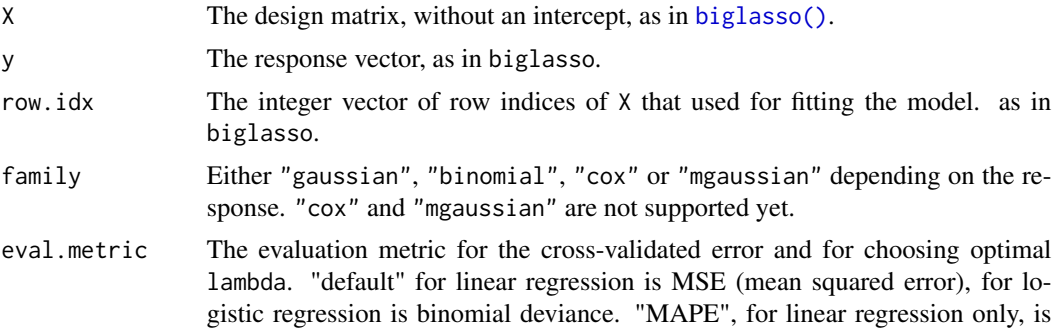

<span id="page-15-0"></span>

<span id="page-16-0"></span>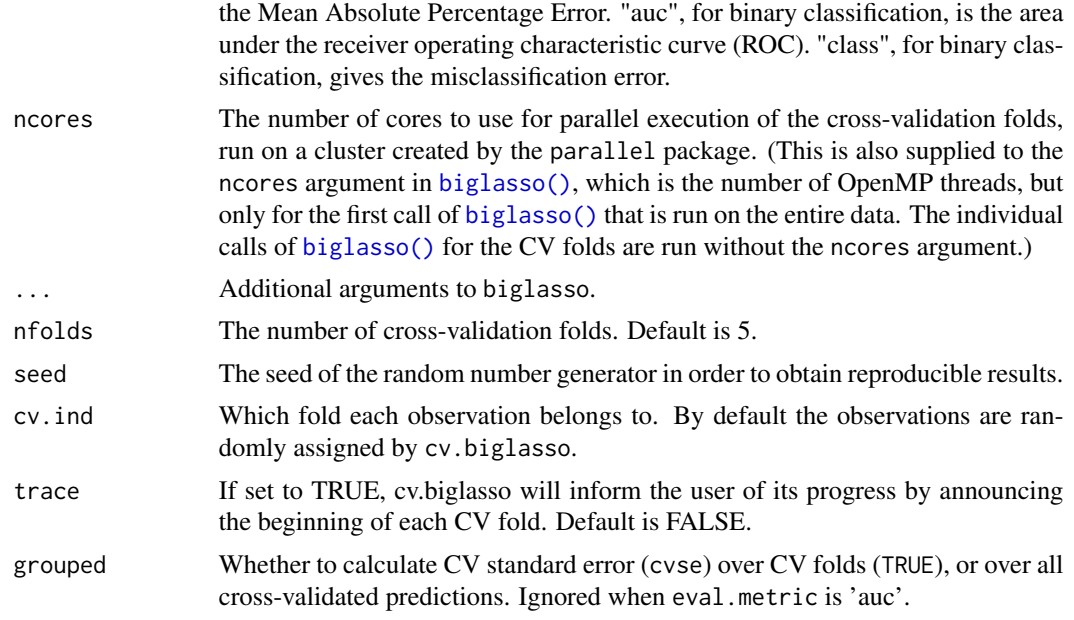

#### Details

The function calls biglasso nfolds times, each time leaving out 1/nfolds of the data. The crossvalidation error is based on the residual sum of squares when family="gaussian" and the binomial deviance when family="binomial".

The S3 class object cv.biglasso inherits class [ncvreg::cv.ncvreg\(\)](#page-0-0). So S3 functions such as "summary", "plot" can be directly applied to the cv.biglasso object.

## Value

An object with S3 class "cv.biglasso" which inherits from class "cv.ncvreg". The following variables are contained in the class (adopted from [ncvreg::cv.ncvreg\(\)](#page-0-0)).

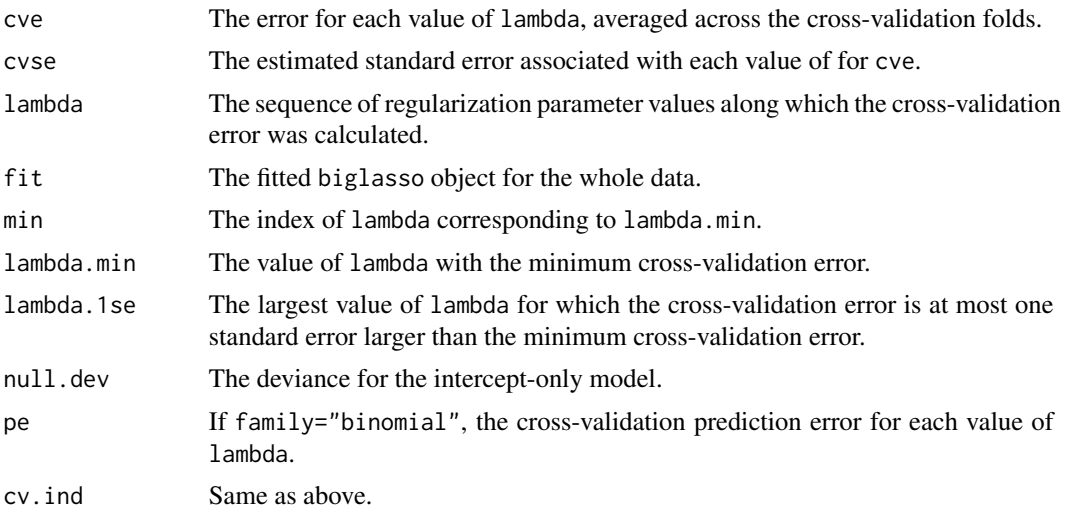

#### <span id="page-17-0"></span>Author(s)

Yaohui Zeng and Patrick Breheny

## See Also

[biglasso\(\)](#page-4-1), [plot.cv.biglasso\(\)](#page-18-1), [summary.cv.biglasso\(\)](#page-25-1), [setupX\(\)](#page-23-1)

## Examples

```
## Not run:
## cv.biglasso
data(colon)
X <- colon$X
y <- colon$y
X.bm <- as.big.matrix(X)
## logistic regression
cvfit <- cv.biglasso(X.bm, y, family = 'binomial', seed = 1234, ncores = 2)
par(mfrow = c(2, 2))plot(cvfit, type = 'all')
summary(cvfit)
## End(Not run)
```
<span id="page-17-1"></span>plot.biglasso *Plot coefficients from a "biglasso" object*

#### Description

Produce a plot of the coefficient paths for a fitted [biglasso\(\)](#page-4-1) object.

#### Usage

```
## S3 method for class 'biglasso'
plot(x, alpha = 1, log.1 = TRUE, ...)
```
## Arguments

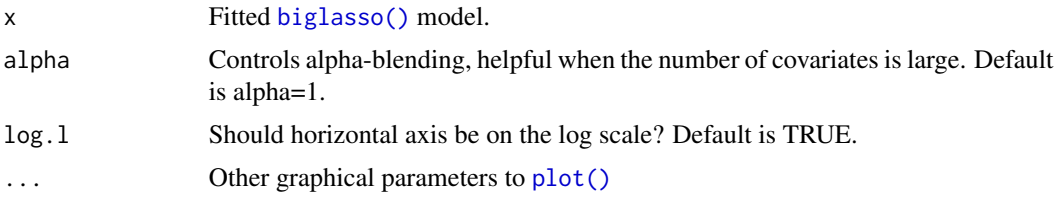

## Author(s)

Yaohui Zeng and Patrick Breheny

## <span id="page-18-0"></span>plot.cv.biglasso 19

## See Also

[biglasso\(\)](#page-4-1), [cv.biglasso\(\)](#page-15-1)

## Examples

## See examples in "biglasso"

<span id="page-18-1"></span>plot.cv.biglasso *Plots the cross-validation curve from a "cv.biglasso" object*

## Description

Plot the cross-validation curve from a [cv.biglasso\(\)](#page-15-1) object, along with standard error bars.

## Usage

```
## S3 method for class 'cv.biglasso'
plot(
  x,
  log.1 = TRUE,type = c("cve", "rsq", "scale", "snr", "pred", "all"),
  selected = TRUE,
  vertical.line = TRUE,
  col = "red",...
\mathcal{L}
```
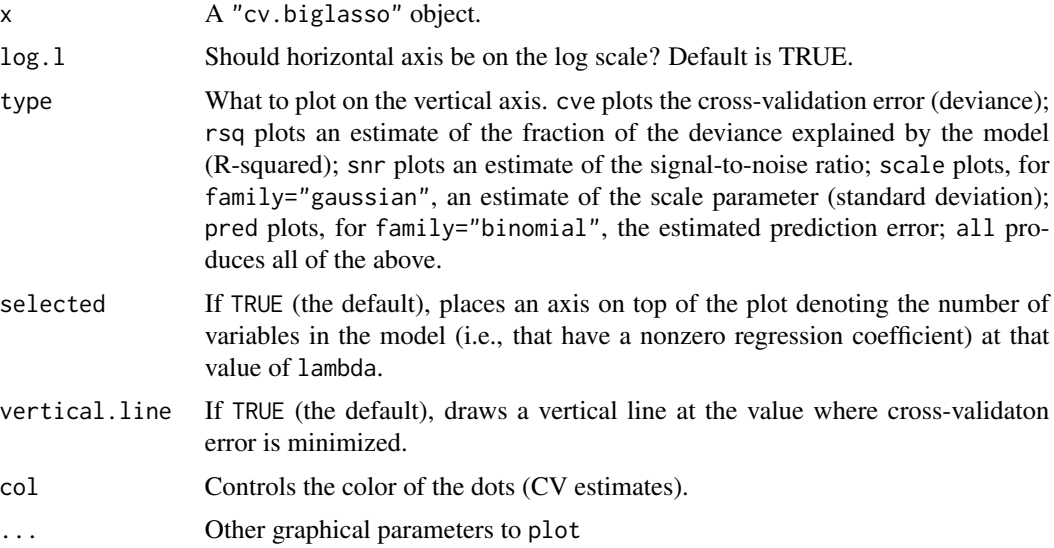

## <span id="page-19-0"></span>Details

Error bars representing approximate 68\ along with the estimates at value of lambda. For rsq and snr, these confidence intervals are quite crude, especially near.

## Author(s)

Yaohui Zeng and Patrick Breheny

#### See Also

[biglasso\(\)](#page-4-1), [cv.biglasso\(\)](#page-15-1)

#### Examples

## See examples in "cv.biglasso"

plot.mbiglasso *Plot coefficients from a "mbiglasso" object*

## Description

Produce a plot of the coefficient paths for a fitted multiple responses mbiglasso object.

#### Usage

## S3 method for class 'mbiglasso'  $plot(x, alpha = 1, log.1 = TRUE, norm. beta = TRUE, ...)$ 

## Arguments

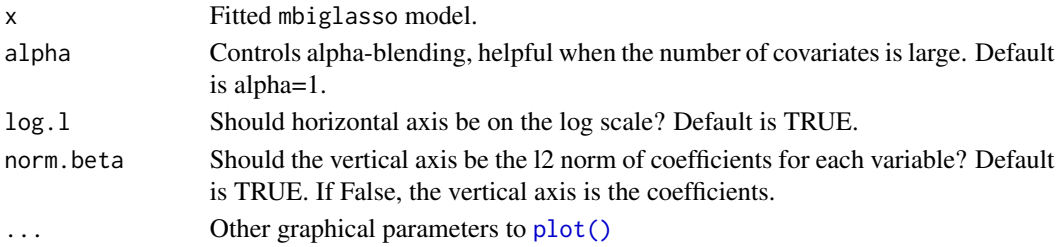

## Author(s)

Chuyi Wang

## See Also

[biglasso\(\)](#page-4-1)

#### Examples

## See examples in "biglasso"

<span id="page-20-0"></span>predict.biglasso *Model predictions based on a fitted* biglasso *object*

## Description

Extract predictions (fitted reponse, coefficients, etc.) from a fitted [biglasso\(\)](#page-4-1) object.

## Usage

```
## S3 method for class 'biglasso'
predict(
 object,
 X,
  row.idx = 1: nrow(X),
  type = c("link", "response", "class", "coefficients", "vars", "nvars"),
  lambda,
 which = 1:length(object$lambda),
  ...
)
## S3 method for class 'mbiglasso'
predict(
 object,
  X,
  row.idx = 1: nrow(X),
  type = c("link", "response", "coefficients", "vars", "nvars"),
  lambda,
 which = 1:length(object$lambda),
 k = 1,
  ...
)
## S3 method for class 'biglasso'
coef(object, lambda, which = 1:length(object$lambda), drop = TRUE, ...)
## S3 method for class 'mbiglasso'
coef(object, lambda, which = 1:length(object$lambda), intercept = TRUE, ...)
```
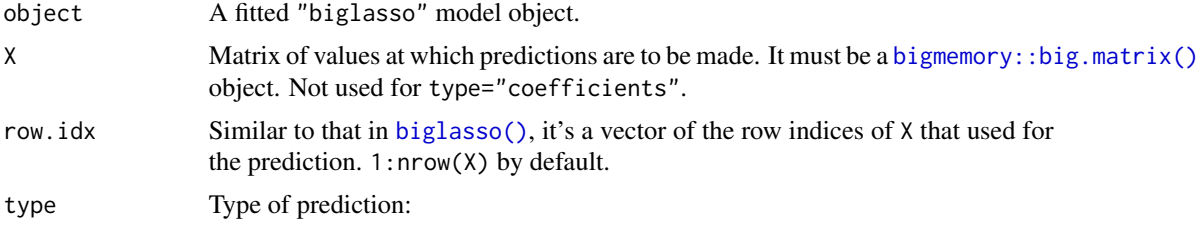

<span id="page-21-0"></span>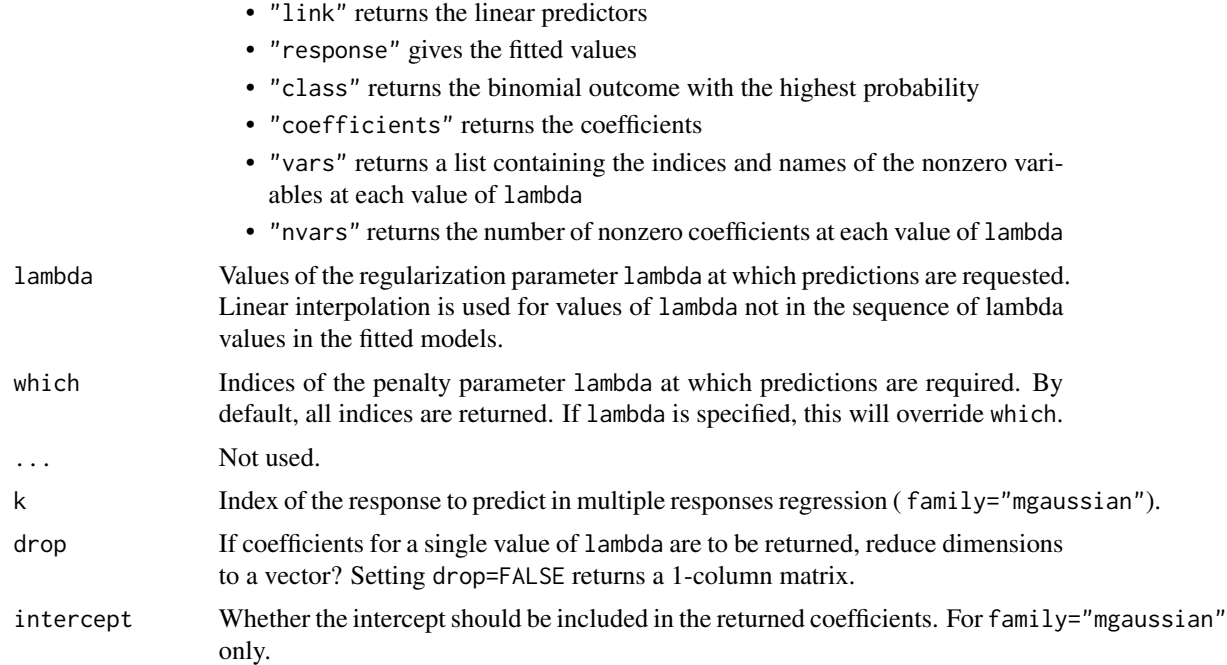

#### Value

The object returned depends on type.

## Author(s)

Yaohui Zeng and Patrick Breheny

#### See Also

[biglasso\(\)](#page-4-1), [cv.biglasso\(\)](#page-15-1)

#### Examples

```
## Logistic regression
data(colon)
X <- colon$X
y <- colon$y
X.bm <- as.big.matrix(X, backingfile = "")
fit <- biglasso(X.bm, y, penalty = 'lasso', family = "binomial")
coef <- coef(fit, lambda=0.05, drop = TRUE)
coef[which(coef != 0)]
predict(fit, X.bm, type="link", lambda=0.05)[1:10]
predict(fit, X.bm, type="response", lambda=0.05)[1:10]
predict(fit, X.bm, type="class", lambda=0.1)[1:10]
predict(fit, n, ..., 3p-1, ..., 6p-1)<br>predict(fit, type="vars", lambda=c(0.05, 0.1))
predict(fit, type="nvars", lambda=c(0.05, 0.1))
```
<span id="page-22-0"></span>predict.cv.biglasso *Model predictions based on a fitted* [cv.biglasso\(\)](#page-15-1) *object*

## Description

Extract predictions from a fitted [cv.biglasso\(\)](#page-15-1) object.

## Usage

```
## S3 method for class 'cv.biglasso'
predict(
 object,
 X,
 row.idx = 1: nrow(X),
  type = c("link", "response", "class", "coefficients", "vars", "nvars"),
 lambda = object$lambda.min,
 which = object$min,
  ...
)
```

```
## S3 method for class 'cv.biglasso'
coef(object, lambda = object$lambda.min, which = object$min, ...)
```
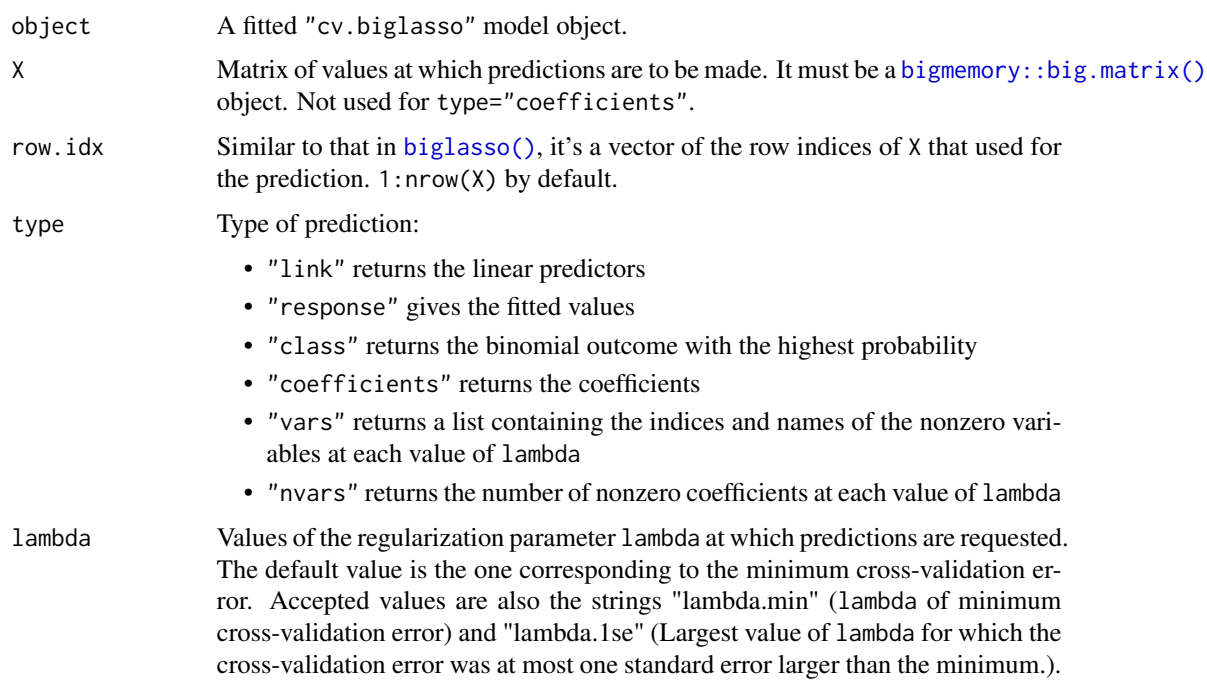

<span id="page-23-0"></span>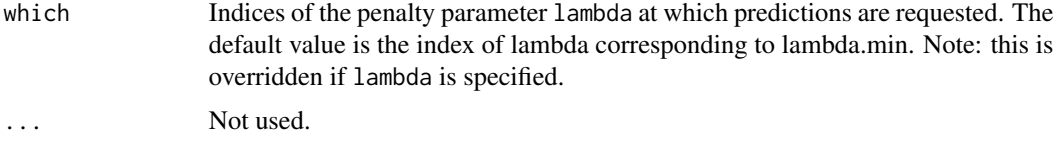

## Value

The object returned depends on type.

#### Author(s)

Yaohui Zeng and Patrick Breheny

## See Also

[biglasso\(\)](#page-4-1), [cv.biglasso\(\)](#page-15-1)

## Examples

```
## Not run:
## predict.cv.biglasso
data(colon)
X <- colon$X
y <- colon$y
X.bm \leftarrow as.big.matrix(X, backingfile = "")fit <- biglasso(X.bm, y, penalty = 'lasso', family = "binomial")
cvfit <- cv.biglasso(X.bm, y, penalty = 'lasso', family = "binomial", seed = 1234, ncores = 2)
coef <- coef(cvfit)
coef[which(coef != 0)]
predict(cvfit, X.bm, type = "response")
predict(cvfit, X.bm, type = "link")
predict(cvfit, X.bm, type = "class")
predict(cvfit, X.bm, lambda = "lambda.1se")
## End(Not run)
```
<span id="page-23-1"></span>

setupX *Set up design matrix X by reading data from big data file*

#### Description

Set up the design matrix  $X$  as a big.matrix object based on external massive data file stored on disk that cannot be fullly loaded into memory. The data file must be a well-formated ASCII-file, and contains only one single type. Current version only supports double type. Other restrictions about the data file are described in [biglasso-package.](#page-1-1) This function reads the massive data, and creates a big.matrix object. By default, the resulting big.matrix is file-backed, and can be shared across processors or nodes of a cluster.

#### <span id="page-24-0"></span>setup X 25

## Usage

```
setupX(
  filename,
  dir = getwd(),
  sep = ","backingfile = paste0(unlist(strsplit(filename, split = "\\."))[1], ".bin"),
 descriptorfile = paste0(unlist(strsplit(filename, split = "\\."))[1], ".desc"),
  type = "double",...
\mathcal{L}
```
## Arguments

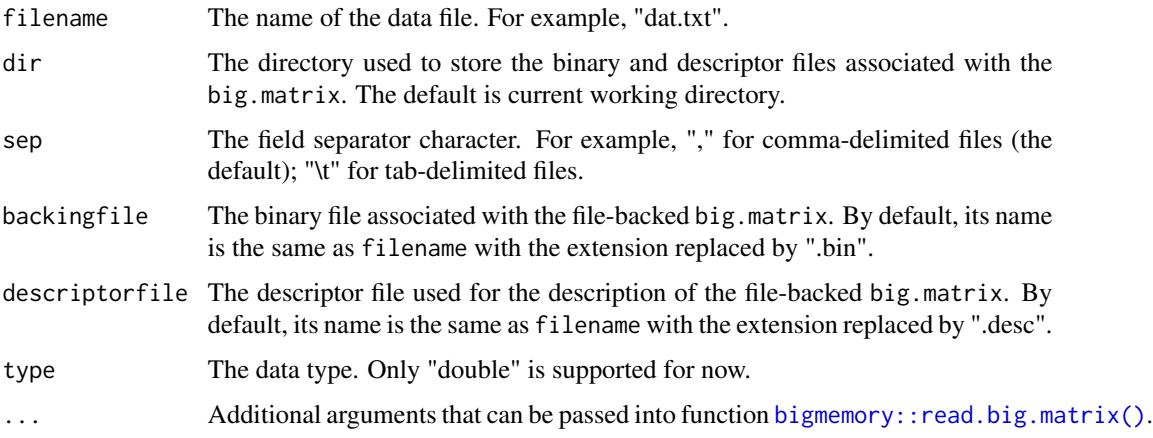

## Details

For a data set, this function needs to be called only one time to set up the big.matrix object with two backing files (.bin, .desc) created in current working directory. Once set up, the data can be "loaded" into any (new) R session by calling attach.big.matrix(discriptorfile).

This function is a simple wrapper of [bigmemory::read.big.matrix\(\)](#page-0-0). See [bigmemory](https://CRAN.R-project.org/package=bigmemory) for more details.

## Value

A big.matrix object corresponding to a file-backed [bigmemory::big.matrix\(\)](#page-0-0). It's ready to be used as the design matrix X in [biglasso\(\)](#page-4-1) and [cv.biglasso\(\)](#page-15-1).

#### Author(s)

Yaohui Zeng and Patrick Breheny

## See Also

[biglasso\(\)](#page-4-1), [cv.ncvreg\(\)](#page-0-0), [biglasso-package](#page-1-1)

## Examples

## see the example in "biglasso-package"

<span id="page-25-1"></span>summary.cv.biglasso *Summarizing inferences based on cross-validation*

## Description

Summary method for cv.biglasso objects.

## Usage

```
## S3 method for class 'cv.biglasso'
summary(object, ...)
```

```
## S3 method for class 'summary.cv.biglasso'
print(x, digits, ...)
```
## Arguments

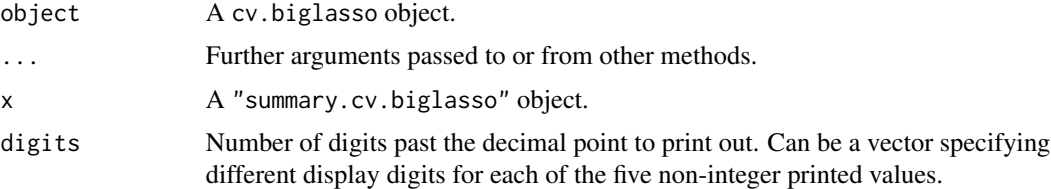

## Value

summary.cv.biglasso produces an object with S3 class "summary.cv.biglasso". The class has its own print method and contains the following list elements:

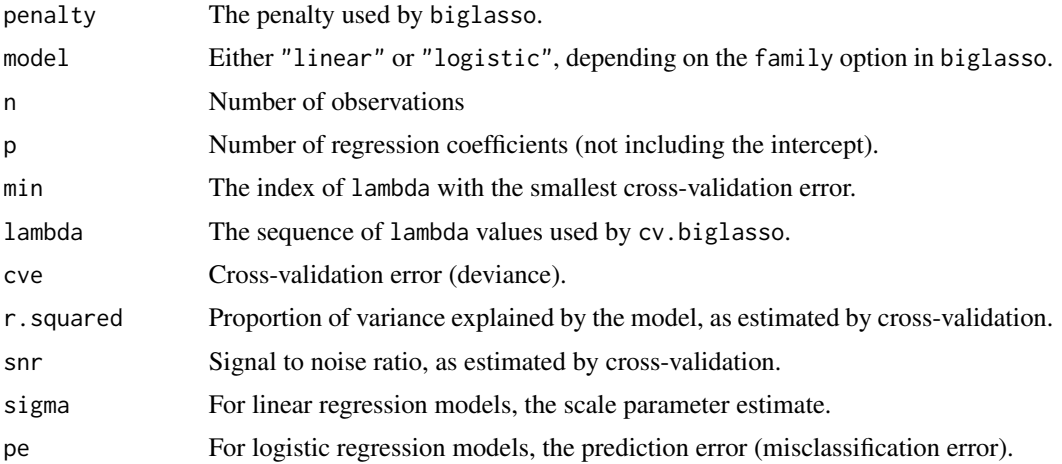

<span id="page-25-0"></span>

## <span id="page-26-0"></span>Author(s)

Yaohui Zeng and Patrick Breheny

## See Also

[biglasso\(\)](#page-4-1), [cv.biglasso\(\)](#page-15-1), [plot.cv.biglasso\(\)](#page-18-1), [biglasso-package](#page-1-1)

## Examples

## See examples in "cv.biglasso" and "biglasso-package"

# <span id="page-27-0"></span>Index

```
∗ datasets
    colon, 15
biglasso, 5
biglasso(), 16–25, 27
biglasso-package, 2, 9, 24, 25, 27
biglasso_fit, 10
biglasso_fit(), 14
biglasso_path, 12
bigmemory::big.matrix(), 3, 6, 10, 13, 21,
        23, 25
bigmemory::read.big.matrix(), 25
coef.biglasso (predict.biglasso), 21
coef.cv.biglasso (predict.cv.biglasso),
        23
coef.mbiglasso (predict.biglasso), 21
colon, 15
cv.biglasso, 16
cv.biglasso(), 9, 19, 20, 22–25, 27
cv.ncvreg(), 25
ncvreg::cv.ncvreg(), 17
ncvreg::ncvreg(), 9
plot(), 18, 20
plot.biglasso, 18
plot.biglasso(), 9
plot.cv.biglasso, 19
plot.cv.biglasso(), 18, 27
plot.mbiglasso, 20
predict.biglasso, 21
predict.cv.biglasso, 23
predict.mbiglasso (predict.biglasso), 21
print.summary.cv.biglasso
        (summary.cv.biglasso), 26
setupX, 24
```

```
setupX(), 3, 9, 18
summary.cv.biglasso, 26
summary.cv.biglasso(), 18
```